#### **VideoEdit ActiveX Control Crack Product Key Full Free Download For Windows (2022)**

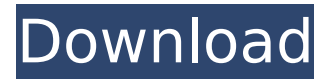

**VideoEdit ActiveX Control Crack Registration Code Free [Win/Mac]**

VCL (Visual Component Library) provides highlevel interfaces for development of plugins to Microsoft Visual Studio based applications. This version of VCL is based on.NET Framework. Accessing Data Center facilities is needed for a number of operations,

ranging from accessing enterprise storage facilities to security applications. In addition to the traditional technologies available at the data center, virtualization and cloud computing have made computing a little more different. The typical enterprise storage facilities include SANs

and NAS. Those devices are often used to store data from the operating systems, which are the hosts for virtual machines. Virtualization, especially with the help of cloud computing, has extended their use to have a role in hosting virtual machines. It is even possible to add storage features as a

part of virtualization, particularly with the help of VMware and Hyper-V. The Internet has made life a little easier for businesses to make business contacts and to share ideas. Nowadays, it is possible to have web sites that handle the organizational functions of the business. Most of those sites are

maintained by small organizations, however. Some of them are large and have an organization design that integrates business operations with IT. The back-end web services that support those applications, such as content management, could be hosted on a data center. The

virtualization of storage resources is a little more complicated. The operation of the virtual storage facilities would be centralized and managed. The virtual storage facilities would have storage protocols that are compatible with the storage protocols that would host the virtual machines. Virtual

Storage appliances using VMware's VSA could have better management facilities and scalability. However, they do take up more hardware resources because of the virtualization. The additional processing power could be handled as a part of a virtual machine if it is

virtualized.Q: Type mismatch when using Debug.Print in VBA (Microsoft Access) I'm new to VBA, and I tried to debug using the debugger in Microsoft Access 2010, but whenever I am using the Debug.Print command, it generates the error of the following form: You can see the "One" and

"Two" variables in this screenshot, as well as other selected values. Note: In the screenshot, I put the selection list in a range. A: Using the debugger - watch variables and Locals window - is generally a good start, but sometimes it can be a bit of a maze. What you've come across is a very

#### common trap,

**VideoEdit ActiveX Control Crack For PC**

# The VideoEdit ActiveX Control is a high-quality, open-source video and audio editor that gives you an easy way to edit video and audio files. It will enable you to trim, crop, join, re-sample, and add meta tags, and even use more powerful

features such as dejittering, re-timing, and video transition effects. The VideoEdit ActiveX Control library is part of a commercial software package that goes handin-hand with the library. The cost of the software package is \$249 (USD), but you can use the features of the library for free. If you plan to utilize

the library or plan to use the activex to create programs, you will need to make sure that you have a copy of the library. To be sure you can use the library properly, you need to have the latest version. And in case you are planning to set up an easy setup program, you will need the component.

### To set up a simple setup program for your programs, you need to find a copy of it. What are you waiting for? Download the video editing component library and experience the pro level of development! 3.Lazarus Component Library for Linux For beginners in the field of software

development, learning the existing libraries can open up a wealth of new horizons and it will help you work more efficiently. If you can't get Lazarus on Linux, then you should consider Lazarus Component Library for Linux (LCL for short). It is an open source code component library and you can use

it in your Delphi programs, including Lazarus. LCL for Linux is an open source project that is available for the following operating systems: Windows Mac OS X Linux However, the package is known to be stable and reliable only if you run it on a 64-bit machine. The latest version of the Lazarus

Component Library for Linux is 2.0. It is available from the Lazarus website here: What makes it a good choice for beginners and for people who want to find a home for their Delphi programs on Linux is that it is so well designed that it is easy to use and it even includes several

## examples in the package. The package is known to run smoothly on Ubuntu, but if you are not quite sure, you can always try it out. It is also quite fast, b7e8fdf5c8

**VideoEdit ActiveX Control Crack + [Updated] 2022**

VideoEdit is a fullfeatured.NET ActiveX control that provides a native.NET implementation of Microsoft Windows Multimedia File Edit(WMM) functionality. VideoEdit provides programs that read and write WMM files. Visual

 $C#$  and Visual  $C++$ programmers can use the VideoEdit ActiveX control in their applications, and VB.NET programmers can use the control in VB.NET applications. Features: - Easily read and write WMM files. WMM files are an advanced file format used in multimedia applications, including

Windows Multimedia Player and Windows Media Player. - Imports and exports WMM files. - Imports and exports WMM files according to a specified mapping of DirectSound devices to WMM devices. - Supports sound mixing of more than one file for use in the same application. - Supports independent

playback of several audios from multiple WMM files. - Stacks audios to form a playlist. - Supports resized WMM files. You can resize a WMM file in order to prepare an image or video file using the WMM file as a source. - Supports audio capture and playback. - Supports audio capture from an

interface device, such as sound cards. - Supports audio playback from an interface device, such as a MIDI interface. - Supports direct reading of a WMM file in real time. - Generates a user interface for setting values of the control. - Also supports using the control in the ActiveX timeline. You can create

an ActiveX timeline that contains VideoEdit controls. - Crop, scale, and rotate images or frames in an image- or video-editing timeline. - Decompresses and decompresses video, audio, and video and audio combined. - Enhances video quality. You can include several types of image and

audio operations for creating video and audio in an image and audio editing timeline. - Video transitions are supported, allowing you to use VideoEdit to create video projects. - Supports audio events. With audio events, you can specify an audio event that occurs at a specific time. - Supports

#### time shifting. - Supports dynamic volume. - Supports filter types. - Supports audio insertion. - Supports export of compressed video. - Supports the use of undo and redo in video editing. - Allows you to

**What's New in the?**

# The VideoEdit ActiveX Control provides you

with various functions when it comes to video editing like: Enables you to apply several effects that can transform your video into a high quality video. This means that you can add background tracks that are associated with your video clips. You can apply several filters to your video so it can look

like a home video, a story, music video, or a document, just to mention a few. You can apply several color effects to your video to ensure that it looks more professional. You can reverse your video and apply other transformations that you might want to apply. You can automatically detect

### where in your video you want to start playing the audio clips and automatically pause when the video ends. You can freeze your video so it plays only once. You can add effects like music, beeps, etc. Batch processing: If you want to process multiple files, you can do that with no hassle. The

VideoEdit ActiveX Control library has builtin support for batch processing so you just need to add the files that you want to process. The video editing tools that you get are the simplest ones that can make your video editing process easier. Latest VideoEdit ActiveX Control Version: The activeX control

library, that is an open source technology, comes with an activeX control that you can embed in your VB, VC, ACCESS, Foxpro, Delphi projects. The latest video editing controls that you can find here: Also, it is a free ActiveX control that you can download and you will be able to use it in your projects.

VideoEdit ActiveX Control Free Download You can free download VideoEdit ActiveX Control for your computer now. This is a free activeX control that you can use in your projects to make video editing much easier. The file is supplied with a zip folder that you can download right now and

start editing your videos as soon as possible.Q: How to make a id selected when the user click the image? I am still beginning javascript. So, I need some help A: var myCanvas = document.g etElementById("mycanv as"); myCanvas.addEven tListener("click", function(ev){ var newID = document.createElem

### ent("div"); newID.innerHTML = ev.target.id

**System Requirements For VideoEdit ActiveX Control:**

#### $\mathcal{L}_\text{max}$  and  $\mathcal{L}_\text{max}$  are the set of  $\mathcal{L}_\text{max}$  and  $\mathcal{L}_\text{max}$ Minimum Requirements: System Requirements: Minimum Requirements:

 $\mathcal{L}_\text{max}$  and  $\mathcal{L}_\text{max}$  are the set of the set of the set of the set of the set of the set of the set of the set of the set of the set of the set of the set of the set of the set of the set of the set of the set o

<https://templobiblicoprovidence.org/drivewizard-professional-crack-free-download/> <https://ksycomputer.com/house-flipping-spreadsheet-free-download-3264bit/>

<http://postbaku.info/?p=18039>

<https://wakelet.com/wake/uUjUT1zBLObqcfsXzvU9Y>

[http://rsglobalconsultant.com/wp-content/uploads/2022/07/NTShare\\_Photo\\_Recovery.pdf](http://rsglobalconsultant.com/wp-content/uploads/2022/07/NTShare_Photo_Recovery.pdf) [https://dincampinginfo.dk/wp-](https://dincampinginfo.dk/wp-content/uploads/2022/07/Burnin_039_Desktop_Crack_License_Keygen_2022.pdf)

[content/uploads/2022/07/Burnin\\_039\\_Desktop\\_Crack\\_License\\_Keygen\\_2022.pdf](https://dincampinginfo.dk/wp-content/uploads/2022/07/Burnin_039_Desktop_Crack_License_Keygen_2022.pdf)

<https://shielded-shelf-30046.herokuapp.com/Notesbrowser.pdf>

[http://windhardprom.yolasite.com/resources/ESan-Audio-CD-Burner--Incl-Product-Key-Free-](http://windhardprom.yolasite.com/resources/ESan-Audio-CD-Burner--Incl-Product-Key-Free-Download.pdf)[Download.pdf](http://windhardprom.yolasite.com/resources/ESan-Audio-CD-Burner--Incl-Product-Key-Free-Download.pdf)

<https://smdcac.org/system/files/webform/990/janapalm118.pdf>

<https://resistanceschool.info/team-coherence-8-3-4-2-crack-lifetime-activation-code-download/> [https://hkcapsule.com/2022/07/04/emule-acceleration-tool-crack-incl-product-key-free-download](https://hkcapsule.com/2022/07/04/emule-acceleration-tool-crack-incl-product-key-free-download-x64/)[x64/](https://hkcapsule.com/2022/07/04/emule-acceleration-tool-crack-incl-product-key-free-download-x64/)

<https://videomoocs.com/blog/index.php?entryid=4649>

<http://www.sartorishotel.it/?p=40358>

<https://kramart.com/hd-recipelocker-crack-license-key-full-free-latest-2022/>

<https://lannews.net/advert/easyeclipse-for-c-and-c-2-15-0-814-crack-for-pc-latest/>

<https://rwix.ru/tinywsdl-download-macwin.html>

<https://boiling-fortress-10432.herokuapp.com/anjhea.pdf>

<https://www.wir-schule.de/2022/07/04/truepianos-crack-license-key-full/>

<http://websiteusahawan.com/2022/07/04/marx-ntfs-alternate-data-streams-viewer-free-latest/>

<http://op-immobilien.de/wp-content/uploads/valantu.pdf>